## **Overview of Design Patterns in C++**

#### Douglas C. Schmidt <u>d.schmidt@vanderbilt.edu</u> www.dre.vanderbilt.edu/~schmidt

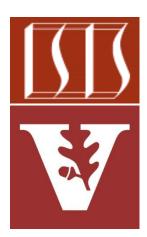

#### **Professor of Computer Science**

Institute for Software Integrated Systems

Vanderbilt University Nashville, Tennessee, USA

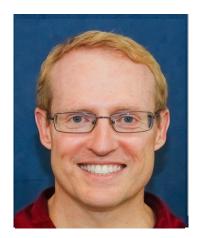

### Learning Objectives in this Lesson

#### • Know what topics we'll cover

|                                                                                                    | Creational                                                     | Structural                                                                                      | Behavioral                                                                                                    |  |
|----------------------------------------------------------------------------------------------------|----------------------------------------------------------------|-------------------------------------------------------------------------------------------------|----------------------------------------------------------------------------------------------------|--|
| Class                                                                                                    | Factory<br>Method <b>√</b>                                     | Adapter <b>√</b><br>(class)                                                                     | Interpreter <b>√</b><br>Template Method <b>√</b>                                                                              |  |
| Object         Image: Compare to the text of the text of the text of the text of the text of the text of the text of text of | Abstract<br>Factory √<br>Builder √<br>Prototype<br>Singleton √ | Adapter ✓<br>(object)<br>Bridge ✓<br>Composite ✓<br>Decorator ✓<br>Flyweight<br>Façade<br>Proxy | Chain of Responsibility<br>Command √<br>Iterator √<br>Mediator<br>Memento<br>Observer √<br>State √<br>Strategy √<br>Visitor √ |  |

### Learning Objectives in this Lesson

- Know what topics we'll cover
- Be aware of other digital learning resources

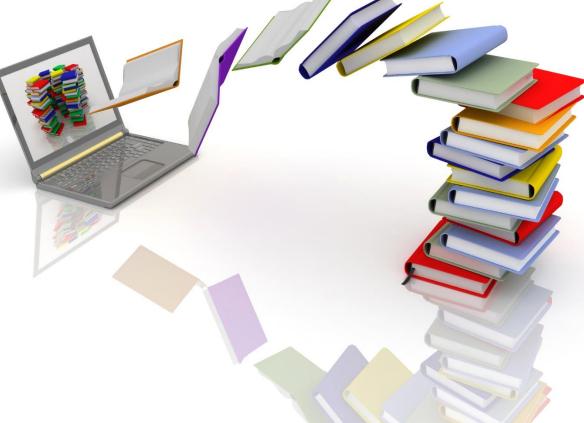

### Learning Objectives in this Lesson

4

- Know what topics we'll cover
- Be aware of other digital learning resources
- Be able to locate examples of the C++ case study app

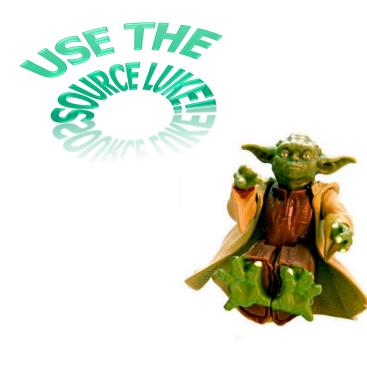

| → C û û gitt<br>Apps ∞ 🖪 📀      | nub.com/douglascraigs 🗔 🤅 | २ 🖈 🛛 🖉 🔂 म          | M 🖸 🚱 🛪 🚱 E                |
|---------------------------------|---------------------------|----------------------|----------------------------|
| Branch: master - CPlusPlus / ex | pression-tree /           | Create new file Uplo | ad files Find file History |
| douglascraigschmidt updates     |                           | Latest co            | ommit 5143865 on May 20    |
|                                 |                           | updates              | last month                 |
| Component_Node.h                |                           |                      | last month                 |
| Composite_Add_Node.cpp          |                           | updates              | last month                 |
| Composite_Add_Node.cpp          |                           | updates              | last month                 |
|                                 |                           |                      | last month                 |
| Composite_Binary_Node.cpp       |                           | updates              |                            |
| Composite_Binary_Node.h         |                           | updates              | last month                 |
| Composite_Divide_Node.cpp       |                           | updates              | last month                 |
|                                 |                           | updates              |                            |
| Composite_Multiply_Node.cp      | " – We'll iu              | ist focus on ti      | he st month                |
|                                 |                           |                      |                            |
| Composite_Negate_Node.cp        |                           | on_Tree exam         | at as such                 |
| Composite_Negate_Node.h         | but feel                  | ' free to clone      | or st month                |
| Composite_Subtract_Node.cp      |                           |                      |                            |
| Composite_Subtract_Node.h       | aownioad                  | d the entire re      |                            |
| Composite_Unary_Node.cpp        |                           |                      | st month                   |
| Composite_Unary_Node.h          |                           | updates              | last month                 |
| Evaluation_Visitor.cpp          |                           | updates              | last month                 |
| Evaluation_Visitor.h            |                           | updates              | last month                 |
| Event_Handler.cpp               |                           | updates              | last month                 |
| Event_Handler.h                 |                           | updates              | last month                 |
| Expression_Tree.cpp             |                           | updates              | last month                 |
| Expression_Tree.h               |                           | updates              | last month                 |
| Expression_Tree_Command.c       | pp                        | updates              | last month                 |
| Expression_Tree_Command.h       |                           | updates              | last month                 |
| Expression_Tree_Command_F       | ctory.cpp                 | updates              | last month                 |
| Expression_Tree_Command_F       | actory.h                  | updates              | last month                 |
| Expression_Tree_Command_F       | actory_Impl.cpp           | updates              | last month                 |
| /                               |                           |                      |                            |

See github.com/douglascraigschmidt/CPlusPlus/tree/master/expression-tree

• We focus on programming "Gang-of-Four" (GoF) design patterns in C++, e.g.

|        | Creational                                                     | Structural                                                                                      | Behavioral                                                                                                    |
|--------|----------------------------------------------------------------|-------------------------------------------------------------------------------------------------|----------------------------------------------------------------------------------------------------|
| Class  | Factory<br>Method <b>√</b>                                     | Adapter <b>√</b><br>(class)                                                                     | Interpreter <b>√</b><br>Template Method <b>√</b>                                                                              |
| Object | Abstract<br>Factory √<br>Builder √<br>Prototype<br>Singleton √ | Adapter ✓<br>(object)<br>Bridge ✓<br>Composite ✓<br>Decorator ✓<br>Flyweight<br>Façade<br>Proxy | Chain of Responsibility<br>Command √<br>Iterator √<br>Mediator<br>Memento<br>Observer √<br>State √<br>Strategy √<br>Visitor √ |

• We apply many GoF patterns in the context of a case study app

| Design Problem                         |                 | Pattern        |
|----------------------------------------|-----------------|----------------|
| Non-extensible & error-prone designs   | Composite       |                |
| Minimizing impact of variability       | Bridge          |                |
| Inflexible expression input processing | Interpreter     |                |
| Inflexible interpreter output          | Builder         |                |
| Scattered request implementations      | Command         |                |
| Inflexible creation of variabilities   | 1 2 3 /         | Factory Method |
| Inflexible expression tree traversal   |                 | Iterator       |
| Obtrusive behavior changes             | ans 0 clr +     | Strategy       |
| Non-extensible tree operations         | Visitor         |                |
| Incorrect user request ordering        | State           |                |
| Non-extensible operating modes         | Template Method |                |
| Minimizing global variable liabilities | Singleton       |                |

See github.com/douglascraigschmidt/CPlusPlus/tree/master/expression-tree

• This course focuses on both pattern-oriented design & implementation topics

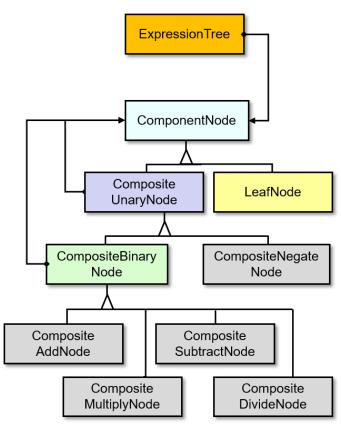

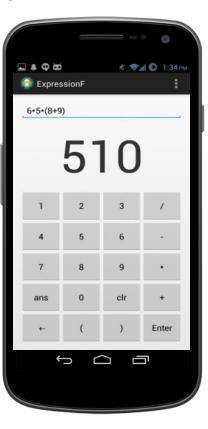

```
++iter)
(*iter).accept
(print visitor);
```

• The C++ expression tree processing app we cover is available on github

| CPlusPlus/expression-tree at mas × +                                                                                          | -                                          |       |
|----------------------------------------------------------------------------------------------------|--------------------------------------------|-------|
| $\rightarrow \mathbb{C} \ \bigtriangleup \qquad \texttt{is github.com/douglascraigs} \ \square \ \textcircled{\ } \ \bigstar$ | О 🖲 🛖 н 🗾 🖸 🤂                              | * 🚱   |
| Branch: master - CPlusPlus / expression-tree /                                                                                | Create new file Upload files Find file His | story |
| ender tus / expression tree / ender tus / expression tree / ender tus / expression tree /                                     |                                            |       |
| douglascraigscrimiot updates                                                                                                  | Latest commit 5143865 on May               | 20    |
| Component_Node.cpp                                                                                                    | updates last mo                            | oth   |
| Component_Node.h                                                                                                    | updates last mo                            |       |
| Composite_Add_Node.cpp                                                                                                    | updates last mo                            |       |
| Composite_Add_Node.h                                                                                                    | updates last mo                            |       |
| Composite_Binary_Node.cpp                                                                                                    | updates last mo                            |       |
| Composite_Binary_Node.h                                                                                                    | updates last mo                            |       |
| Composite_Divide_Node.cpp                                                                                                    | updates last mo                            | nth   |
| Composite_Divide_Node.h                                                                                                    | updates last mo                            | nth   |
| Composite_Multiply_Node.cpp                                                                                                   | updates last mo                            | nth   |
| Composite_Multiply_Node.h                                                                                                    | updates last mo                            | nth   |
| Composite_Negate_Node.cpp                                                                                                    | updates last mo                            | nth   |
| Composite_Negate_Node.h                                                                                                    | updates last mo                            | nth   |
| Composite_Subtract_Node.cpp                                                                                                   | updates last mo                            | nth   |
| Composite_Subtract_Node.h                                                                                                    | updates last mo                            | nth   |
| Composite_Unary_Node.cpp                                                                                                    | updates last mo                            | nth   |
| Composite_Unary_Node.h                                                                                                    | updates last mo                            | nth   |
| La Evaluation_Visitor.cpp                                                                                                    | updates last mo                            | nth   |
| Evaluation_Visitor.h                                                                                                    | updates last mo                            | nth   |
| Event_Handler.cpp                                                                                                    | updates last mo                            | nth   |
| Event_Handler.h                                                                                                    | updates last mo                            | nth   |
| Expression_Tree.cpp                                                                                                    | updates last mo                            | nth   |
| Expression_Tree.h                                                                                                    | updates last mo                            | nth   |
| L Expression_Tree_Command.cpp                                                                                                 | updates last mo                            | nth   |
| Lxpression_Tree_Command.h                                                                                                    | updates last mo                            | nth   |
| Expression_Tree_Command_Factory.cpp                                                                                           | updates last mo                            | nth   |
| Expression_Tree_Command_Factory.h                                                                                             | updates last mo                            | nth   |
| Expression_Tree_Command_Factory_Impl.cpp                                                                                      | updates last mo                            | nth   |
| Expression_Tree_Command_Factory_Impl.h                                                                                        | updates last mo                            | nth   |

See github.com/douglascraigschmidt/CPlusPlus/tree/master/expression-tree

 See my website for many more videos & screencasts related to programming with patterns, frameworks, C++, Java, etc.

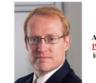

#### **Digital Learning Offerings**

Douglas C. Schmidt (d.schmidt@vanderbilt.edu) Associate Chair of Computer Science and Engineering, Professor of Computer Science, and Senior Researcher in the Institute for Software Integrated Systems (ISIS) at Vanderbilt University

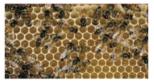

#### **O'Reilly LiveTraining Courses**

- · Programming with Java 8 Lambdas and Streams
- January 9th, 2018, 9:00am-12:00pm central time
  - · February 1st, 2018, 9:00am-12:00pm central time
  - · March 1st, 2018, 9:00am-12:00pm central time
- · Scalable Programming with Java 8 Parallel Streams
  - o January 10th, 2018, 11:00am-3:00pm central time
  - o February 6th, 2018, 11:00am-3:00pm central time
  - o March 6th, 2018, 11:00am-3:00pm central time

· Reactive Programming with Java 8 Completable Futures

- January 12th, 2018, 10:00am-1:00pm central time
- o February 13th, 2018, 10:00am-2:00pm central time
- o March 13th, 2018, 10:00am-2:00pm central time

#### Pearson LiveLessons Courses

- Java Concurrency
- Design Patterns in Java

#### Coursera MOOCs

- · Android App Development Coursera Specialization
- · Pattern-Oriented Software Architecture (POSA)

#### Vanderbilt University Courses

- Playlist from my YouTube Channel videos from CS 891: Introduction to Concurrent and Parallel Java Programming with Android
- Playlist from my YouTube Channel videos from CS 892: Concurrent Java Programming with Android
- <u>Playlist</u> from my <u>YouTube Channel</u> videos from <u>CS 251: Intermediate Software Design with Java</u>
- · Playlist from my YouTube Channel videos from CS 282: Concurrent Java Network Programming in Android
- Playlist from my YouTube Channel videos from CS 251: Intermediate Software Design with C++ · Playlist from my YouTube Channel videos from CS 282: Systems Programming for Androic

#### See www.dre.vanderbilt.edu/~schmidt/DigitalLearning

- See my website for many more videos & screencasts related to programming with patterns, frameworks, C++, Java, etc.
  - Videos from my MOOC "Pattern-Oriented Software Architecture" are relevant!

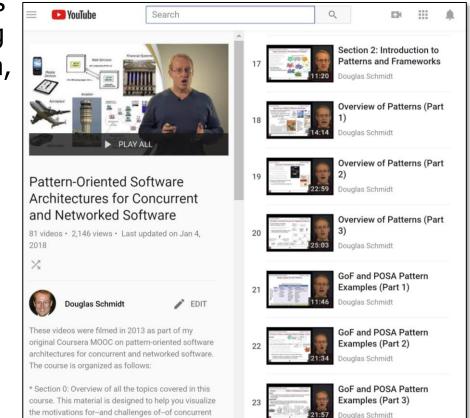

See <a href="https://www.youtube.com/playlist?list=PLZ9NgFYEMxp6CHE-QQ040tlDILNcBqJnc">www.youtube.com/playlist?list=PLZ9NgFYEMxp6CHE-QQ040tlDILNcBqJnc</a>

and networked software. I also summarize how

• The book *Design Patterns: Elements of Reusable Object-Oriented Software* describes all the Gang-of-Four (GoF) patterns in detail

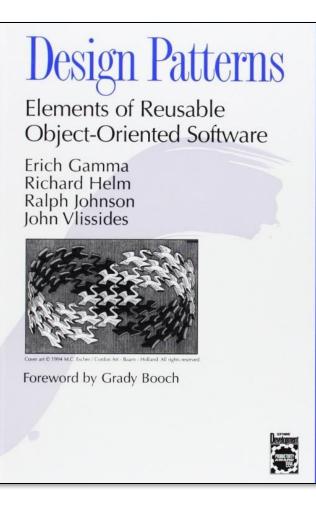

See <u>en.wikipedia.org/wiki/Design\_Patterns</u>

 The "POSA" books contain good sources of material on other types of patterns & pattern relationships

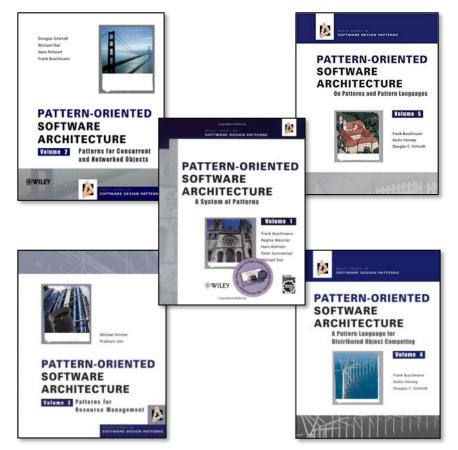

See <a href="https://www.dre.vanderbilt.edu/~schmidt/POSA">www.dre.vanderbilt.edu/~schmidt/POSA</a>

End of Course Overview